Test Report :

# **Digital I/O Response Time for PIO-DIO Series Cards**

Version: 1.01

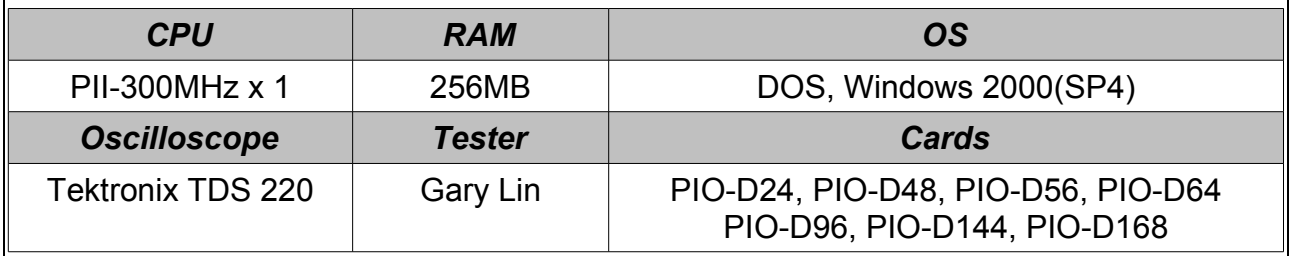

### **Summary:**

The PIO-DIO series cards' I/O response time is about **0.77 micro-seconds**. (Frequency is about **1.3 MHz**)

The test result is depending on the system environments, such as CPU speed and operating system used. Users may get a better response time by using a faster CPU. The response time of digital-input is the same as the digital-output.

## **Details:**

Test PIO-D24 D/O response time, no loop used.

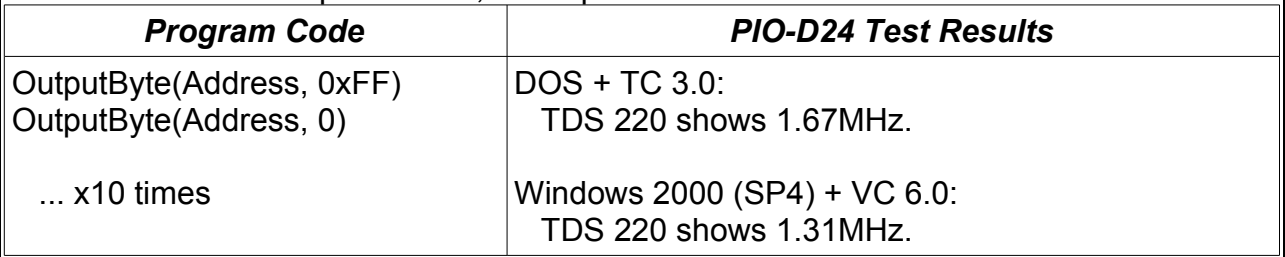

#### Test PIO-D24 D/O response time, use loops.

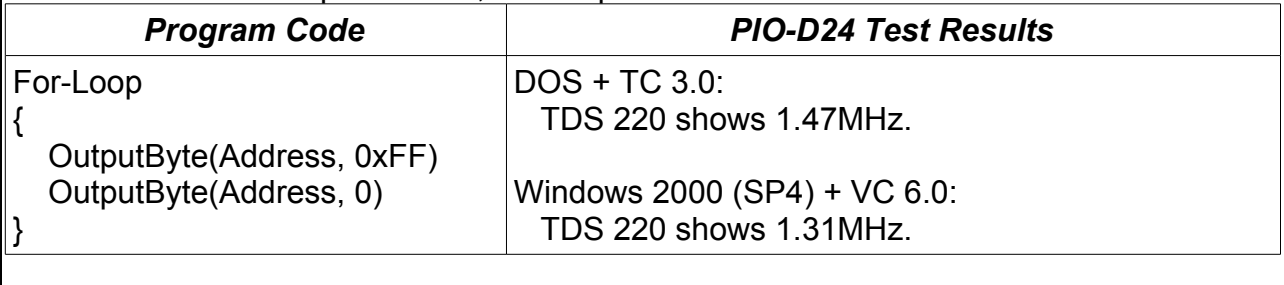

*Copyright by ICP DAS Co., Ltd. All rights are reserved.* 1/2

#### **Digital I/O Response Time for PIO-DIO Series Cards** Dec.01, 2005

Test PIO-D24 D/O response time, use loops and a little computation.

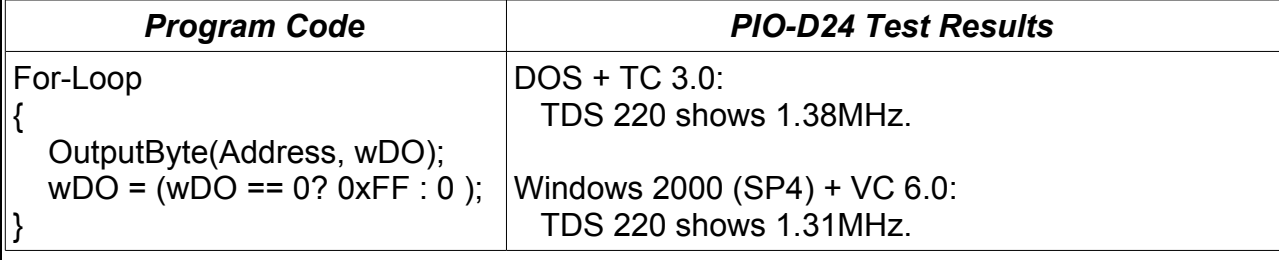

Test PIO-DIO series card's D/O response time under DOS + TC 3.0, use loops and a little computation.

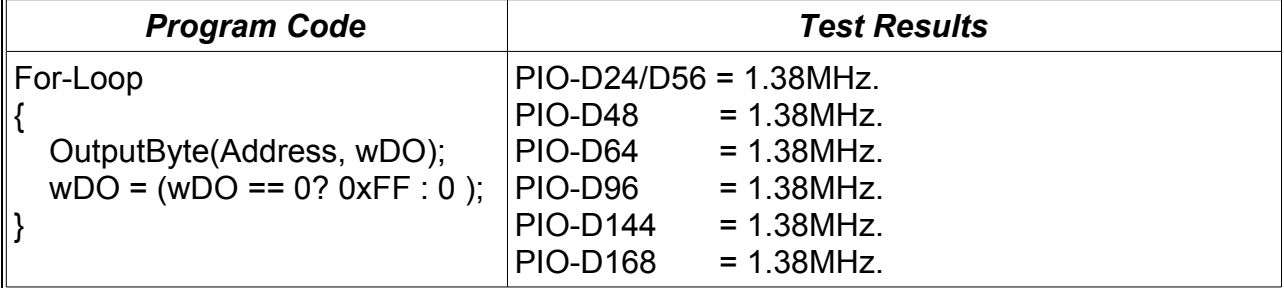

#

*Copyright by ICP DAS Co., Ltd. All rights are reserved.* 2/2